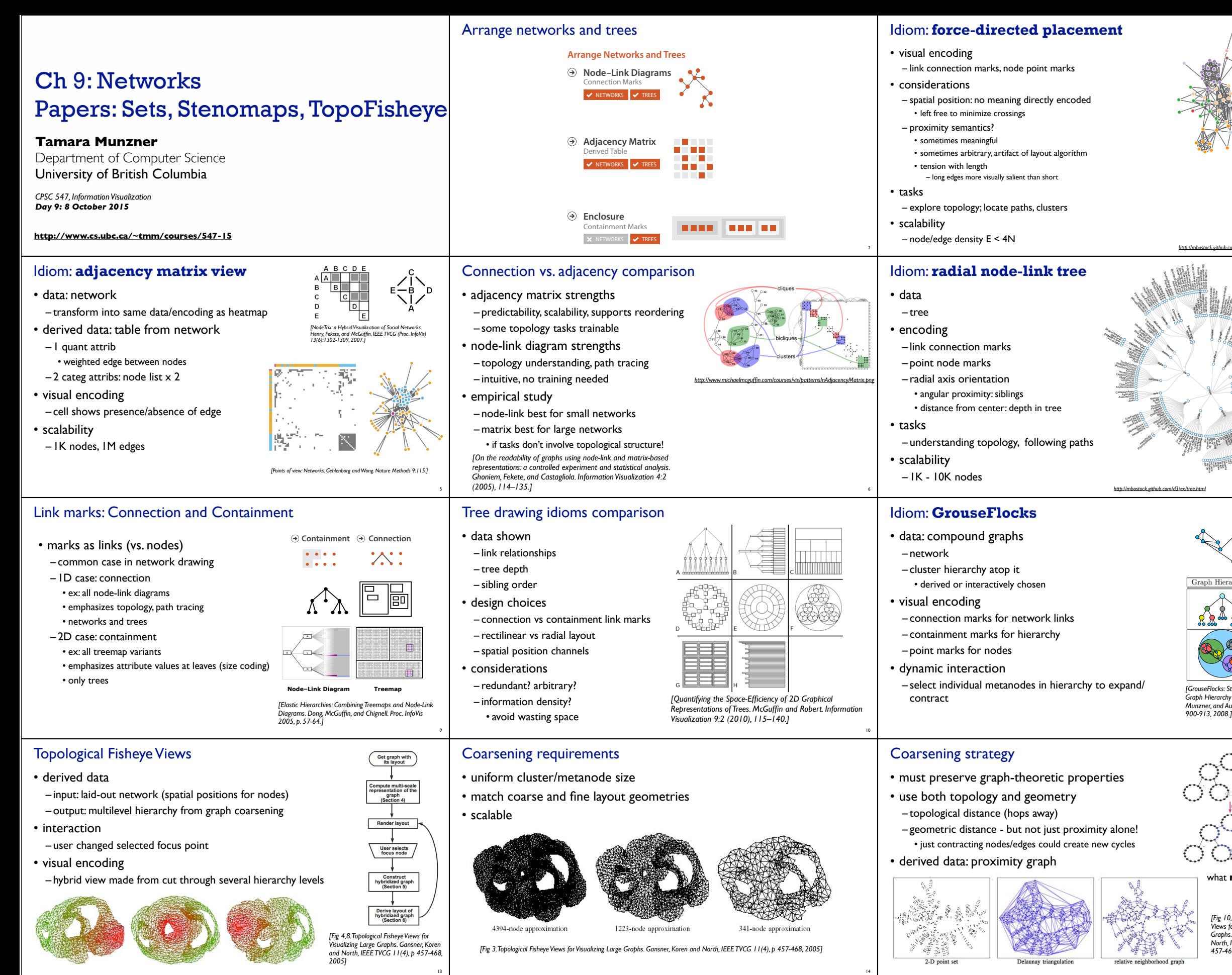

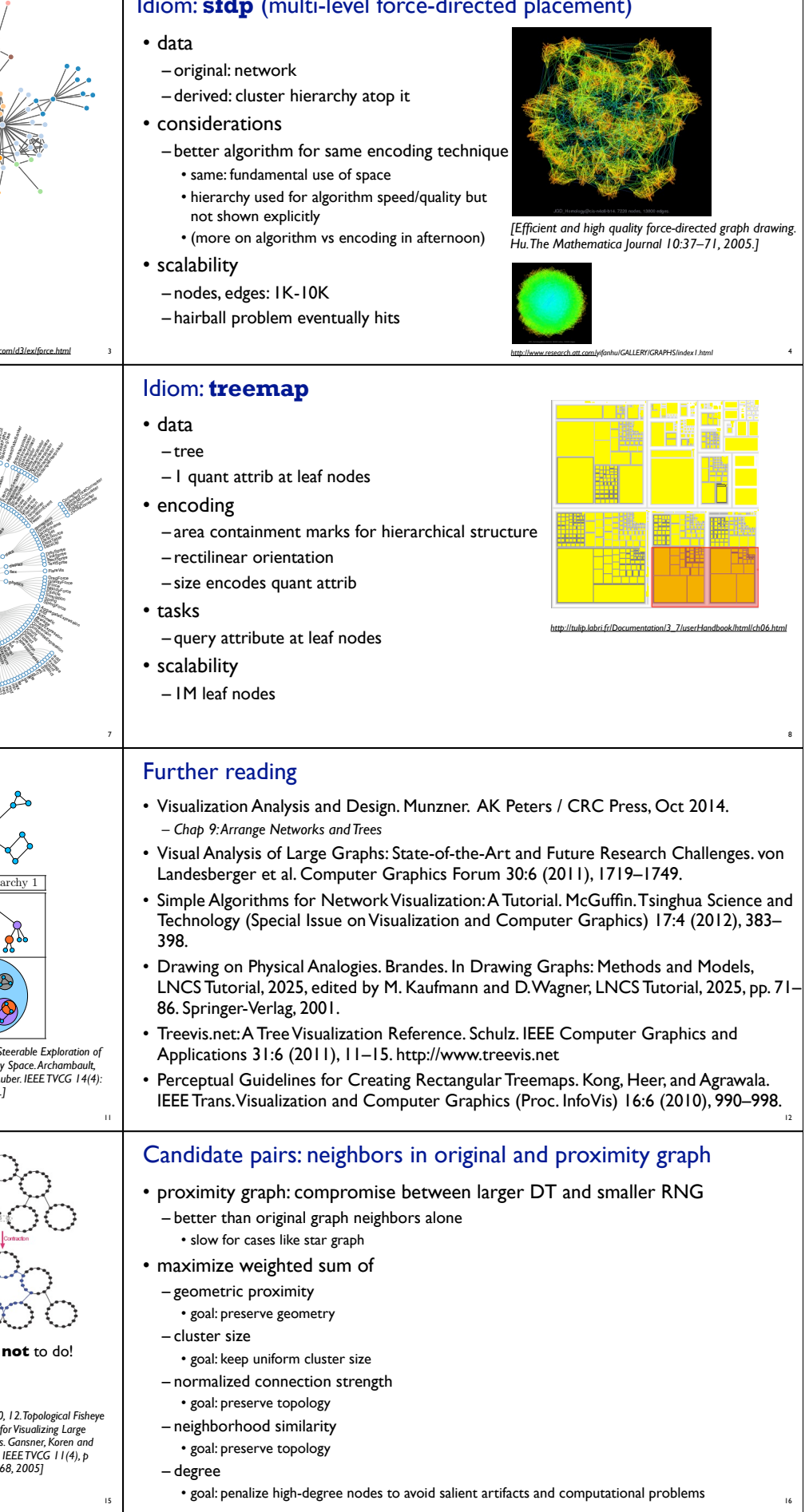

**College** 

## Hybrid graph creation

## Example applications

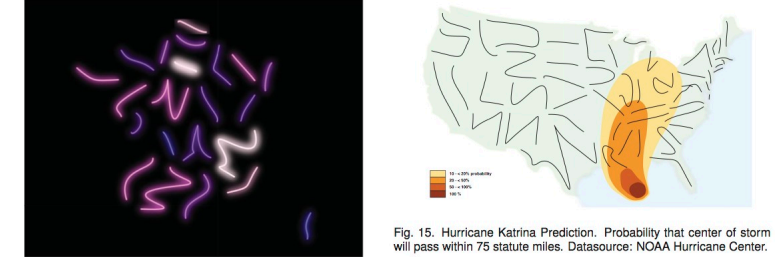

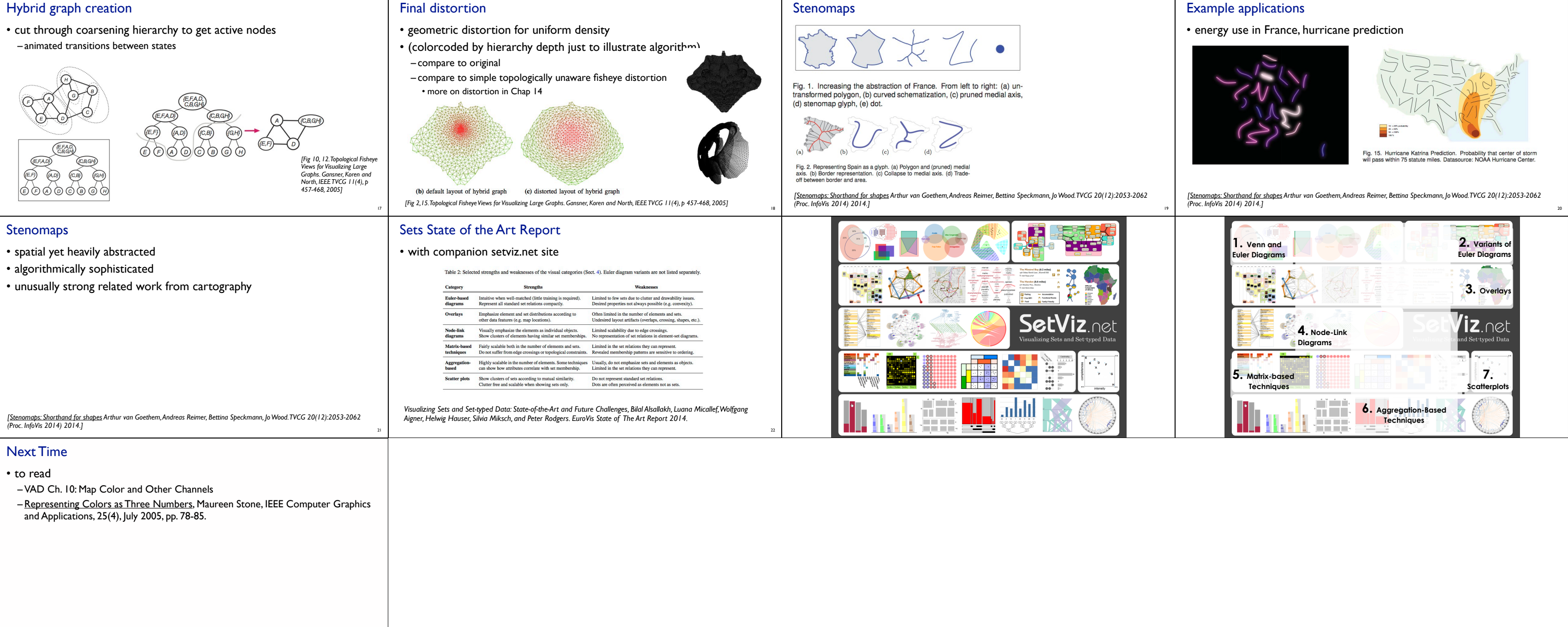

25